# 計測点群の補間に基づいた タイヤ空気圧モニタリングシステムの検討

 $\bigcirc$  庄司こずえ  $^{A)}$ 、今野晃市  $^{A)}$ 、蛸島昭之  $^{B)}$ 、桝田屋秀樹  $^{B)}$ <sup>A</sup>) 岩手大学工学部  $B$ ) アルプス電気株式会社

1 はじめに

近年,タイヤ空気圧低下に起因するタイヤバーストによる事故を防止し,自動車の走行安全性を確保す るため,タイヤ内に空気圧センサーを設置し,タイヤ内の空気圧情報を自動車運転者へ常時通知する空 気圧モニタリングシステム(TPMS: Tire Pressure Monitoring System)の装着が必要とされている [1].

従来のTPMSは,バッテリーにより駆動されるものが主流であり,バッテリーの寿命やそれに起因す る通信頻度, 使用温度範囲, 重量などの問題がある [2]. そこで, 次世代の TPMS ではバッテリーを搭 載しないものが主流となると考えられる. バッテリーレスの TPMS では、上記の問題を一気に解決す ることが可能であり,将来への発展が期待できる.

次世代TPMSのひとつに、水晶振動子方式を用いたバッテリーレスな装置がある。このような装置で は,共振周波数と圧力の関係を明確にしておき,共振周波数を測定することで,圧力を得ることができ る.しかし,水晶の温度変化を考慮しないと,精度の良い圧力値を得ることは困難であることから,水 晶の温度を関係式に組み込む必要がある.

例えば、圧力周波数,温度周波数,圧力値を複数計測して、3次元ベクトルを構成する. 計測した3次 元ベクトルを連続関数で適切に補間することができれば,任意の圧力周波数と温度周波数から,精度よ く圧力を獲得することが可能である. しかし、計測した3次元ベクトルは、格子状に整列されているわ けではないので,整列されていない3次元ベクトルデータの補間技術が必要である.

本稿では、次世代TPMSのために開発した3次元ベクトルデータ補間法について紹介する. 本手法は, 3次元ベクトルデータの補間には、パラメトリック曲面の一種である双3次 B-spline曲面 [3] を用いる.

2 タイヤ空気圧モニタリングシステム

2.1 タイヤ空気圧モニタリングシステムとは

タイヤ空気圧モニタリングシステム(TPMS:Tire Pressure Monitering System)は、タイヤの空気圧を計 測して低下の警告を出すシステムである.TPMSはアメリカにおいては,TREAD act[1]にて義務化さ れており,欧州においても環境問題から,義務化がなされようとしている. TPMSのシステムには, タ イヤの空気圧を直接計測する直接式と,ABSの輪速計測を利用して輪速の差からタイヤ空気圧を推定す る間接式とがある. 現在は直接式が主流となっている. 以降では, 特に断らない限り TPMS は直接式と する.

直接方式のTPMSは,タイヤ内に空気圧センサを内蔵し,車体側に受信機を備えているシステムであ る.このシステムでは,4本のタイヤの空気圧を計測した結果を,受信機で受信して,空気圧の低下を ドライバーに警告する.現在は,タイヤに内蔵するセンサに電池を使った,電池内蔵式が実用化されて いる.しかし,このシステムには,電池の寿命や使用温度範囲,重量,電池性能を所定の期間保持でき

るように設定される通信頻度や,廃棄の際の環境負荷の問題がある.そこで,電池の装着が不要である 電池レスのシステムが必要とされている.

2.2 電池レスTPMSシステム

電池レスシステムについては, いくつかのシス テムが考案されている.今回対象にするシステム について,概要を説明する [4].システムの構成を 図1に示す. このシステムは、センサからの信号 を受信するECU(Electric Control Unit)と,それ ぞれのタイヤに組み込まれるセンサ(トランスポ ンダ)で構成されている.センサは,計測データを ECUへ送信するため,無線回路とアンテナを内蔵 している.トランスポンダは共振器と容量式圧力 センサから構成されており,センサの容量変化に よって共振周波数が変化する. 本システムは、ト

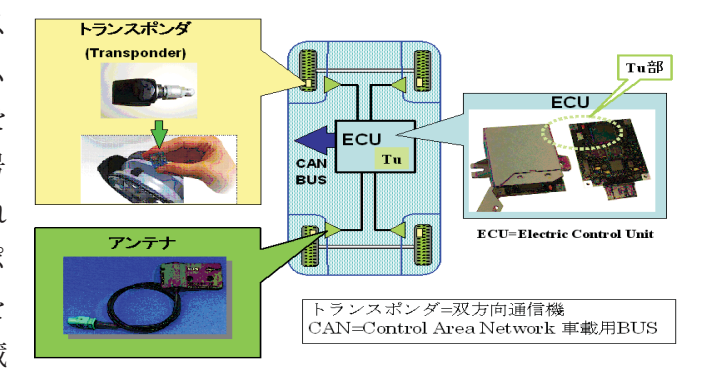

図 1: 電池レスTMPSシステム

ランスポンダの周波数変化をECUにて検知することで、圧力を算出することが可能である.

また,精度よく圧力値を算出するために,トランスポンダには温度センサも搭載し,温度特性に応じ て圧力値の補正をかける構成になっている。まず温度センサから得られる温度値と、圧力センサと共振 器における共振周波数の相関をとり,温度に対する共振周波数の標準値を算出しておく.そして,圧力 センサから得られる返信信号の周波数と,標準値の差分を分析することによって,温度変化を考慮した 圧力値を精度良く得ることができる.

前述の手法は物理的には分かりやすい.一般に多項式展開を用いて計算モデルを構築することができ る.しかし,多項式の次数が高くなると,補間結果が振動するといった問題がある.

#### 3 提案手法

#### 3.1 概要

2.2節のシステムでは、個々のトランスポンダの構成部品にはばらつきがあるため、温度周波数と圧力周 波数はトランスポンダごとに特性が異なる. そのため、圧力を計算するための補間係数はトランスポン ダが保存しており、ECUは各トランスポンダ固有の補間係数を取得して、決められた補間関数で圧力値 を計算する.タイヤに取り付けられたトランスポンダは,1秒に10回以上の頻度で温度周波数と圧力周 波数を計測し,その結果を無線通信を利用してECUへ転送する.ECUでは温度周波数と圧力周波数を 入力として,トランスポンダから得られたB-spline補間係数を補間関数に適用して圧力値を計算する.

#### 3.2 B-spline補間法

測定した温度周波数,圧力周波数,圧力値の3つのデータを3次元座標点群とみなし,点群を補間する3 次B-spline 補間関数を生成する手法について説明する. 以下では、B-spline 補間関数は、3次元空間の B-spline曲面とみなして処理を行う. 空間におかれている3次元座標点群を滑らかに近似する曲面の制 御点を発生し,そのx, y, z 座標をB-spline 補間関数の補間係数とみなす.

最初に境界曲線を表す点群から、曲面の境界となる B-spline曲線を求め、次に B-spline曲面を生成す る.以下の手順でB-spline曲線を近似する [5].

- 1. 曲面の境界曲線を表す点列を抽出する. 図2中の 境界曲線上の点**P**i(<sup>i</sup> = 0, ··· , m)が1本の境界 曲線を生成するときに利用する点列である. また 点列から生成されたB-spline曲線も表示している.
- 2. 点列を近似するB-spline曲線を生成するために は,その点が曲線のパラメータと対応している  $\triangle$ 要がある.  $m+1$ 個の点列 $\mathbf{P}_k (k=0,\dots,m)$ があるとき,各点における曲線のパラメータ  $u_k(k = 1, \ldots m - 1)$ を, 式(1)のように決定する.

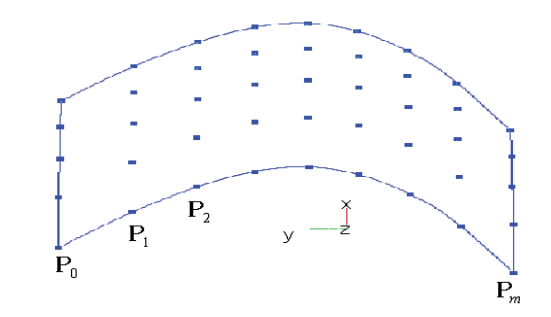

図 2: 境界曲線を表す点群とB-spline曲線

$$
u_k = u_{k-1} + \frac{|\mathbf{P}_k - \mathbf{P}_{k-1}|}{d} \tag{1}
$$

ただし,

$$
d = \sum_{k=1}^{m} |\mathbf{P}_k - \mathbf{P}_{k-1}|,
$$
  

$$
u_0 = 0, u_m = 1,
$$

とする.

3. 最小二乗法により曲線の制御点を求める. 次数3. 制御点数 $n+1$ 個の B-spline曲線は、次式のよ うに表わされる.

$$
\mathbf{C}(u) = \sum_{i=0}^{n} N_{i,3}(u)\mathbf{P}_i
$$
\n(2)

ここで,  $N_{i,3}(u)$  は B-spline 基底関数 [3] である.

4. 手順 3で得られた B-spline 曲線と, 元になった点列の距離を計算し, 距離がしきい値以上となっ たパラメータに対応する区間に、その区間の平均値を新たなノットとして挿入する.例えば、ノッ トベクトルの初期値は,[0, 0, 0, 0, 1, 1, 1, 1] とし,区間 (0, 1) の間に,その平均値 1/2 を挿入 する.その後,手順 3 に戻り,曲線を生成しなおす.

次に,4本の境界曲線と境界曲線で囲まれる領域内の点群で, B-spline曲面を生成する. 以下の手順 で,点群をB-spline曲面で近似する.

- 1. 境界点列を近似する4本のB-spline曲線を生成し、近似されるB-spline曲面の境界曲線とする.
- $2.$ 境界曲線を生成した点列以外の内部の各点が、曲面上でとる $u, v$ パラメータ値を推定する. 具体的 には,相対する2本のB-spline曲線からルールド曲面を生成し,その曲面に内部のサンプリング点 を射影してu, v パラメータを得る.

3. 最小二乗法により曲面の制御点を求める. 近似する B-spline曲面を S(u, v), 曲面の制御点列を  ${\bf P}_{ii} (0 \le i \le n, 0 \le j \le m)$  とすると, 曲面  ${\bf S}(u, v)$  は, 式(3)のように表される [6].

$$
\mathbf{S}(u,v) = \sum_{i=0}^{n} \sum_{j=0}^{m} N_{i,3}(u) N_{j,3}(v) \mathbf{P}_{i,j}
$$
(3)

ここで $N_{i,3}(u)$ ,  $N_{i,3}(v)$ はB-spline基底関数である.

3.3 圧力値の計算方法

圧力周波数を $x$ , 温度周波数を $y$  とし, 圧力値  $z$  を算出するために, 本手法では $x, y$  値と B-spline 曲面 から、インバージョン法を用いて,  $(x, y)$ に対応するパラメータ  $(u, v)$ を算出する. その後, その $(u, v)$ を用いて z 値を計算する.

一般に3次元座標値に対応する曲面のu, v パラメータを得るには,非線形の偏微分方程式を,ニュー トン法を用いて計算するインバージョン法を利用する.

しかし,曲面上の点の位置の計算と,偏微分ベクトルの計算の両方のコードを実装することは,メモ リ量の増加をまねく. ECUでは、2Kbyte程度のメモリ使用量を想定しているので、従来のインバージョ ン法をそのまま実装することは難しい.本システムでは,できるだけ少ないメモリ使用量で目的とする 値が得られるように,曲面の座標値の計算のみを実装し,必要な値を取り出すシステムを提案する.

3.4 提案するインバージョン手法

曲面上の座標値を得る機能だけを利用して,u,vパラメータを近似する手法について述べる. 手順は以 下のようになる.

1. 初期入力データから生成した曲面 S(u, v)について,u,v各方向に4等分したグリッド線を引き,そ の交点上に点群を発生する.

図3に示すように、発生した点を  $Q_{ii} (i = 0, \cdots, 4, j = 0, \cdots, 4)$ としたとき、各点における $u, v \wedge \overline{\sigma}$  $\forall$ ータは,  $(u_i, v_j)$  となる.  $u_i = i/4, v_j = j/4$  であることから, パラメータの間隔は0.25 である.

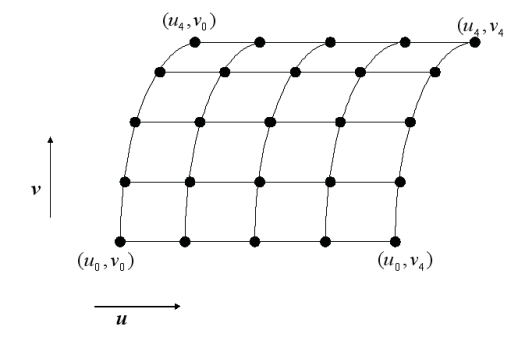

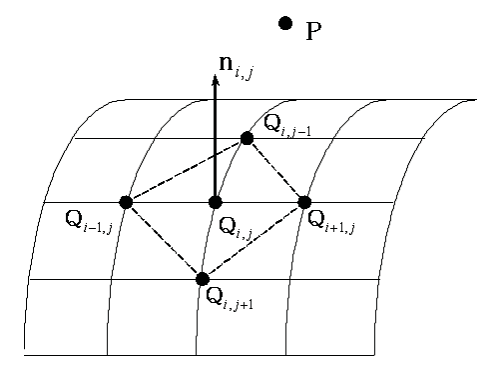

図 3: 曲面上に発生させた点群 図 4: 近点**Q**ij での接平面の法線ベクトル

2. 任意の点P と最も近い面上の点 Q<sub>ij</sub> を求める. 初期状態としては、点Pのx, y は与えられた値を 利用し,z は0に設定する.求めた面上の点**Q**ij のz 値を,点**P**(x, y, z)のz 値に代入する.

- 3. <sup>図</sup>4に示すように,**Q**ij の近傍の4点**Q**i−1,j , **<sup>Q</sup>**i+1,j, **<sup>Q</sup>**i,j−1, **<sup>Q</sup>**i,j+1,を取り出し,**Q**ij を中心に4<sup>つ</sup> の三角形面を構成する. 各三角形面の法線ベクトルの平均ベクトルを求め, 点 Q<sub>ij</sub> の接平面を表す 法線ベクトル**n**ij とする.
- 4. **Q**ij の接平面に,点**P**を射影する.射影した点を**P** とする.
- 5. 射影した点**P**'が,**Q**ij と近傍の4点で分けられる領域AからD のどこに位置するのかを調べる.  $\mathbf{Q}_{ij}$ と近傍の4点で分けられる領域を図5に示す. A から*D の*どの領域に  $\mathbf{P}'$  が位置するかに依存 して,**Q**ij に隣接する点と**Q**ij との差分ベクトルにより,u,v 各方向の方向ベクトル**U**,**V** を決定 する.例えばAの領域では,式(4),式(5)のように**U**,**V** ベクトルが決定される.

$$
\mathbf{U} = \mathbf{Q}_{i+1,j} - \mathbf{Q}_{ij} \tag{4}
$$

$$
\mathbf{V} = \mathbf{Q}_{i,j+1} - \mathbf{Q}_{ij} \tag{5}
$$

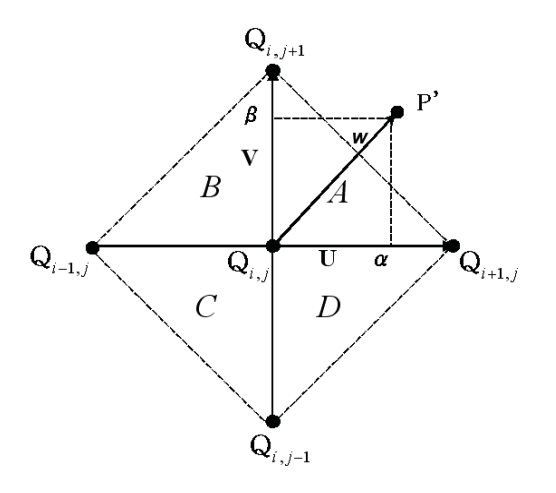

図 5: **Q**ij と近点で分けられる領域と座標値評価関数によるパラメータ

6. 式(6)から、パラメータの差分値を求める.

$$
\mathbf{w} = \alpha \mathbf{U} + \beta \mathbf{V} \tag{6}
$$

ここで, w =  $\mathbf{P}' - \mathbf{Q}_{ij}$ とする. 式(6)を表した図を図5に示す. αは区間 $\mathbf{Q}_{ij}$ と $\mathbf{Q}_{i+1,j}$ の長さを1 としたときの**w** のu方向成分の割合を表し,β は,区間**Q**ij と**Q**i,j+1 の長さを1としたときの**w** の  $v$ 方向成分の割合を表す. よって,  $\mathbf{P}'$ を表すパラメータ値 $\mathit{u}'_i, \mathit{v}'_i$ は, 式(7)から式(10)より求めら れる.

$$
\Delta u = \frac{\alpha}{|\mathbf{U}|}\tag{7}
$$

$$
\Delta v = \frac{\beta}{|\mathbf{V}|} \tag{8}
$$

$$
u_i' = u_i + \Delta u \tag{9}
$$

$$
v_i' = v_i + \Delta v \tag{10}
$$

ここで,  $u_i, v_i$ は, 面上の点 $\mathbf{Q}_{ij}$ における $u, v$  パラメータとする.

7. 次に $u_i', v_i'$ の近傍4点のパラメータ値を次式のように設定する.

$$
u'_{i-1} = u'_{i} - 0.25 \times \frac{1}{2^{j}}
$$
\n<sup>(11)</sup>

$$
u'_{i+1} = u'_{i} + 0.25 \times \frac{1}{2^{j}}
$$
\n(12)

$$
v'_{i-1} = v'_{i} - 0.25 \times \frac{1}{2^{j}}
$$
\n(13)

$$
v'_{i+1} = v'_i + 0.25 \times \frac{1}{2^j}
$$
\n(14)

ここではj は繰り返し回数とし,繰り返し回数が増加するごとに4近傍の点との区間が狭められる. **P**'を新たに**P**と仮定し, 手順3から手順7を繰り返す.ベクトル**w** の大きさが十分小さくなったとこ ろで,処理を終了する.本システムでは,反復回数を4回とした.

4 車載PC上での実装

4.1 マイコン上での計算の高速化

本システムでは,曲面補間係数の計算はPC上で行うが,車両のタイヤ空気圧を推定するのは車載ECU 上のマイコンが行う. そのため,測定のリアルタイム性を確保するためには,マイコン上で高速に圧力 値を推定するための工夫が必要である.

マイコン上での計算高速化のために,浮動小数点演算はすべて整数演算で行えるように,データ型を 整数型で表現するように変更する.また,ほとんどの16 bitマイコンでは,32bitの乗除算はハードウェ アではなく関数ライブラリで処理されるために、処理時間が数msかかることがある. そのため,整数 演算でも32 bitの乗除算は,できるだけ使用しないようなアルゴリズムにした.

また,B-spline補間により圧力を求めるには,式(3)に示すB-spline曲面 **S**(u, v) をECU上のマイコ ンで計算する必要があるが、本システムではあらかじめ基底関数 N(u) をPC上で計算しておき、その結 果を格納したテーブルをマイコン上のROMに格納した.さらに,基底関数のデータの相似性を利用して, データ圧縮もおこなった.

### 5 結果

### 5.1 補間曲面の評価

測定した温度周波数,圧力周波数,圧力値の3つのデータを3次元座標点群とみなし,離散データの補 間をおこなう.

圧力周波数を $x$ , 温度周波数を $y$ とし,  $x, y$ 値と B-spline 曲面から, 3.4節で述べたインバージョン法 を用いて $(x, y)$ を想定するパラメータ $(u, v)$ を算出し, 圧力値 z を求める. 実験環境は, Celeron $(R)$ 2.2GHz,メモリ768MBのPCである.

図6に示すように,初期入力点として,u方向に5点,v 方向に9点の合計45点の点群データから,補 間曲面を生成する.

B-spline曲線の生成に使用するノットは、最も良好に曲線を近似できることと、生成される補間係数 の総数を考慮して,  $u$ 方向(0, 0, 0, 0, 0.5, 1, 1, 1, 1),  $v$ 方向(0, 0, 0, 0, 0.25, 0.5, 0.75, 1, 1, 1, 1)とする. こ のノットで生成されるB-spline曲面補間係数はu方向に5点v 方向に7点の計35点である.生成された B-spline曲面補間係数を図7に示す. トランスポンダへは、B-spline補間係数を整数に正規化して保存 する.

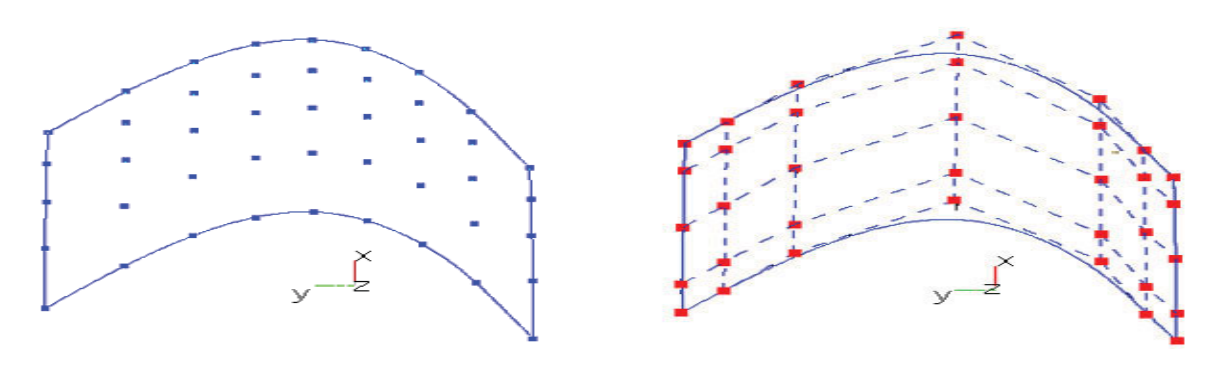

図 6: 初期入力点 図 7: B-spline曲面補間係数

補間曲面を評価するために別途計測しておいた561点の点群を用いて,得られた形状を評価する.図 8に示すように,評価点群はx方向に17点,y方向に33点,計561点配置されている.この561点の圧 力値である $z$ 値と、点群補間手法で求めた点の $z$ 値の誤差を評価する.結果を図8に示す.また、PCと マイコンでそれぞれ実行したときのz 値の誤差を、表1に示す. PCでの実行結果は、評価点561点に対 して,74.5% を占める418点が誤差1.0未満となった.また,全体の88.8% を占める点が,誤差1.5未満 となった. 誤差が2.0以上となったのは、12点のみで、誤差の最大値は2.8であった. マイコンでの計算 では、4章の車載PC上への実装で述べた、演算での制約があるが、算出された $z$ 値の誤差範囲は、PC で計算した結果とほぼ同様な結果を得ることができ,マイコンへ実装したときの有効性が確認できた.

実験の結果、ほとんど全ての点の誤差値が2以下で補間できた.点群のz値の最小値は100.最大値は  $500$ であるので、 $z$ 値における点群の範囲は400である。誤差値が2というのは $z$ 値の範囲に対して相対 的に0.5% となり、非常に小さい値であると言える.

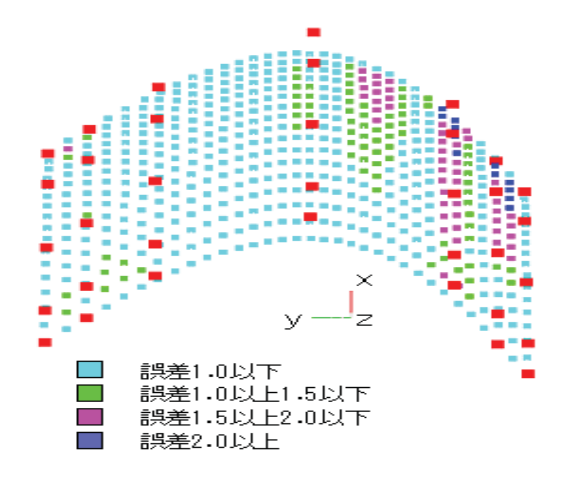

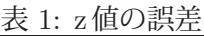

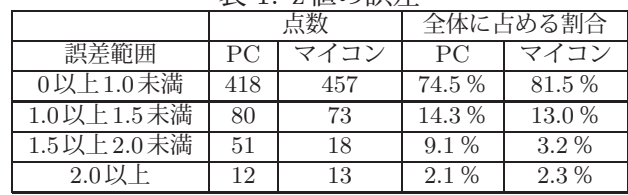

図 8: 点群補間を行った結果

## 6 まとめ

離散データである圧力周波数,温度周波数,圧力値をB-spline曲面補間した連続関数を生成し,任意の 圧力周波数と温度周波数から圧力値を得る、タイヤ空気圧モニタリングシステムを開発した. また,本 システムは車載マイコンへ搭載するため,限られたメモリ使用量を想定し,計算コストが低くなるアル ゴリズムになっている.また,車載マイコン上での計算を高速にするために,すべての計算を整数型で 実装した.本アルゴリズムで推定した圧力値は,相対誤差0.5% 以下となり,十分に小さい誤差で値を 得ることができた.

## 参考文献

- [1] TREAD法 FMVSS138,タイヤ空気圧監視システム標準化規格.
- [2] Alps's Environmental Report 2004, http://www.mlit.go.jp/seisakutokatsu/freight/ kannkyou/24alps.pdf
- [3] Piegl, L. and Tiller, W., The NURBS Book, Springer-Verlag, 1995.
- [4] 特許公開2008-201369,タイヤ情報検出装置.
- [5] 徳山喜政,今野晃市: "N角形領域を覆うような B-spline 曲面の生成方法", 情報処理学会論文誌, 第 43 巻, 第 10 号, pp. 3209-3218, (2002).
- [6] Farin, G., Curves and Surfaces for Computer Aided Geometric Design: A Practical Guide, Academic Press, 1996.